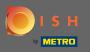

 $(\mathbf{i})$ 

The Dashboard provides an overview of the traffic on the website. These statistics are very helpful for further analytics.

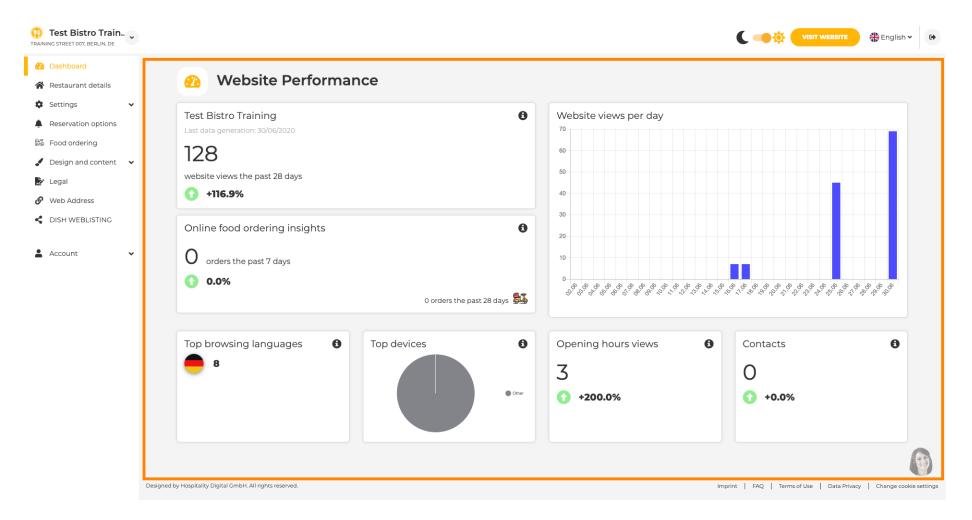

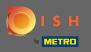

On restaurant details the contact data of the establishment can be edited. Further, the social media accounts of the establishment can be linked.

| Test Bistro Train TRAINING STREET 007, BERLIN, DE         |                      |                                                                                                    |                  |                                                                                                    | ish 🗸 🕞 |  |  |
|-----------------------------------------------------------|----------------------|----------------------------------------------------------------------------------------------------|------------------|----------------------------------------------------------------------------------------------------|---------|--|--|
| 🙆 Dashboard                                               | Address              | s & contact details                                                                                                    |                  |                                                                                                    |         |  |  |
| 😤 Restaurant details                                      | Addres.              |                                                                                                    |                  |                                                                                                    |         |  |  |
| <ul> <li>Settings</li> <li>Reservation options</li> </ul> |                      | By unchecking this box the establishment name will not be shown over your<br>cover image anymore. This makes sense, when your cover image includes<br>your establishment name already. |                  | The phone number and email address will be used by your guests to<br>communicate with you. By clicking on the checkboxes, they will be displayed<br>on your website.                           | k       |  |  |
| S Food ordering<br>✓ Design and content ✓                 | Name*                | Test Bistro Training                                                                                                    | Phone*           | +49 🕶 15151515151                                                                                                    |         |  |  |
| 🏠 Legal                                                   | Street*              | Training Street 007                                                                                                    | E-mail*          | training.product.hd@gmail.com                                                                                                    |         |  |  |
| Web Address     DISH WEBLISTING                           | Additional           |                                                                                                    |                  | A contact form provides customers a more convenient way to write you a<br>message. Additionally, customers can contact you even when you disabled<br>the public display of your email address. |         |  |  |
| 🛓 Account 🗸 🗸                                             | ZIP code*            | 10785                                                                                                    |                  | Show a contact form on the website                                                                                                    |         |  |  |
|                                                           | City*                | Berlin                                                                                                    | E-mail language* | Deutsch                                                                                                    |         |  |  |
|                                                           | Country              | Germany                                                                                                    |                  |                                                                                                    |         |  |  |
|                                                           | Social network links |                                                                                                    |                  |                                                                                                    |         |  |  |
|                                                           | Facebook             | https://www.facebook.com/                                                                                                    |                  | × REMOVE                                                                                                    |         |  |  |
|                                                           |                      | + ADD LINK                                                                                                    |                  |                                                                                                    |         |  |  |
|                                                           |                      | H SAVE                                                                                                    |                  |                                                                                                    |         |  |  |

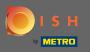

On opening hours you can edit the opening hours. Further, you can add different kitchen hours and special exceptions for e.g. holidays.

| Test Bistro Train     Training street 007, Berlin, De |           |                             |                                                  |                     | English 🗸 🕞 |
|-------------------------------------------------------|-----------|-----------------------------|--------------------------------------------------|---------------------|-------------|
| Dashboard                                             | Onen      |                             |                                                  |                     |             |
| 🚷 Restaurant details                                  | 0 Oper    | ning hours                  |                                                  |                     |             |
| 🔹 Settings 🗸 🗸                                        |           |                             | ×                                                | © NEW TIME INTERVAL |             |
| 0 Opening hours                                       | Monday    | 12 AM • 00 • 12 PM • 00 •   |                                                  | G NEW TIME INTERVAL |             |
| Categories                                            |           | O ADD KITCHEN HOURS         |                                                  |                     |             |
| Services                                              | Tuesday   | 12 AM • 00 • 12 PM • 00 •   | ×                                                | O NEW TIME INTERVAL |             |
| Payment options                                       |           | O ADD KITCHEN HOURS         |                                                  |                     |             |
| Menu                                                  |           |                             | ×                                                |                     |             |
| M Offerings                                           | Wednesday | 12 AM • 00 • 12 PM • 00 •   |                                                  | O NEW TIME INTERVAL |             |
| Reservation options     Food ordering                 |           | O ADD KITCHEN HOURS         |                                                  |                     |             |
| Design and content                                    | Thursday  | 12 AM ▼ 00 ▼ 12 PM ▼ 00 ▼   | ×                                                | O NEW TIME INTERVAL |             |
| 🏂 Legal                                               |           | O ADD KITCHEN HOURS         |                                                  |                     |             |
|                                                       | Friday    |                             | ×                                                | O NEW TIME INTERVAL |             |
| CISH WEBLISTING                                       | Thuy      | 12 AM ▼ 00 ▼ • 12 PM ▼ 00 ▼ |                                                  |                     |             |
| •                                                     |           | O ADD KITCHEN HOURS         |                                                  |                     |             |
| 🛓 Account 🗸 🗸                                         | Saturday  | - closed -                  |                                                  | O NEW TIME INTERVAL |             |
|                                                       | Sunday    | - closed -                  |                                                  | O NEW TIME INTERVAL |             |
|                                                       |           |                             | + ADD EXCEPTION                                  |                     |             |
|                                                       |           |                             | Display your opening status (open/closed) on you | ur cover image      |             |
|                                                       |           |                             | H SAVE                                           |                     |             |

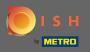

Ð

On categories you can change the business category. Note: Any changes will impact changes on offerings & services as well.

| Test Bistro Train               |                     |                             |                      |                         |                           |                        |              |           | C 🥌 🔅                 | VISIT WEBSITE         | 👫 English 🗸   | •        |
|---------------------------------|---------------------|-----------------------------|----------------------|-------------------------|---------------------------|------------------------|--------------|-----------|-----------------------|-----------------------|---------------|----------|
| Dashboard                       |                     | Ducing                      |                      |                         |                           |                        |              |           |                       |                       |               |          |
| 😭 Restaurant details            | ¥1                  | Busine                      | ss catego            | ry                      |                           |                        |              |           |                       |                       |               |          |
| 🔹 Settings 🗸 🗸                  | Your es             | stablishment type           | helps enhance your w | ebsite options and opti | mises the visibility of y | our website on web sea | rch engines. |           |                       |                       |               |          |
| Opening hours                   |                     |                             |                      |                         | s and services may be     |                        |              |           |                       |                       |               |          |
| <b>Y</b> Categories             |                     |                             |                      |                         |                           |                        |              |           |                       |                       |               |          |
| Services                        |                     |                             | 8                    | A                       | $\mathbf{\mathbf{x}}$     | es<br>D                | <u>h</u>     | Č.        | ٠                     | <u>Å</u>              |               |          |
| Payment options                 |                     | Bakery                      | ⊥<br>Bar             | Bistro                  | Butcher                   | Café                   | Canteen      | Catering  | Confectionery         | Cooking school        |               |          |
| Menu                            |                     |                             |                      |                         |                           |                        |              |           |                       |                       |               |          |
| <b>Vfferings</b>                |                     |                             |                      |                         |                           |                        |              |           |                       |                       | -             |          |
| Reservation options             |                     | P.                          |                      | ĒB                      | T                         | · <b>.</b>             | Ô            | t.œ⁺      |                       | \$ D                  |               |          |
| 歸 Food ordering                 |                     | Crêperie                    | Diner                | Foodtruck               | Heuriger                  | Hotel                  | Kiosk        | Nightclub | Restaurant            | Shisha lounge         |               |          |
| 🖌 Design and content 🛛 👻        |                     |                             |                      |                         |                           |                        |              |           | •                     |                       |               |          |
| 🌛 Legal                         |                     |                             |                      |                         |                           |                        |              |           |                       |                       |               |          |
| <ul> <li>Web Address</li> </ul> |                     |                             |                      |                         |                           | H SAVE                 |              |           |                       |                       |               |          |
| CISH WEBLISTING                 |                     |                             |                      |                         |                           |                        |              |           |                       |                       |               |          |
| •                               |                     |                             |                      |                         |                           |                        |              |           |                       |                       |               | 1        |
| 🛓 Account 🗸 🗸                   |                     |                             |                      |                         |                           |                        |              |           |                       |                       |               |          |
|                                 |                     |                             |                      |                         |                           |                        |              |           |                       |                       |               |          |
|                                 |                     |                             |                      |                         |                           |                        |              |           |                       |                       |               |          |
|                                 |                     |                             |                      |                         |                           |                        |              |           |                       |                       |               |          |
|                                 |                     |                             |                      |                         |                           |                        |              |           |                       |                       | (             | C)       |
|                                 | Designed by Hospita | ality Digital GmbH. All rig | ghts reserved.       |                         |                           |                        |              |           | Imprint   FAQ   Terms | of Use   Data Privacy | Change cookie | settings |

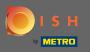

On services you can change or add the establishment services. They have impact on web search engines visibility.

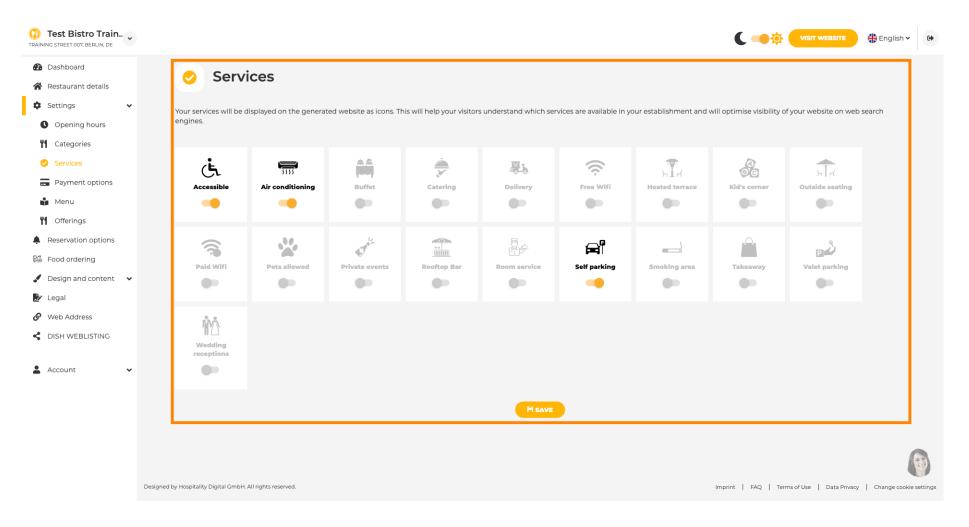

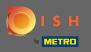

Ð

#### On payment options you can enable or disable payment options.

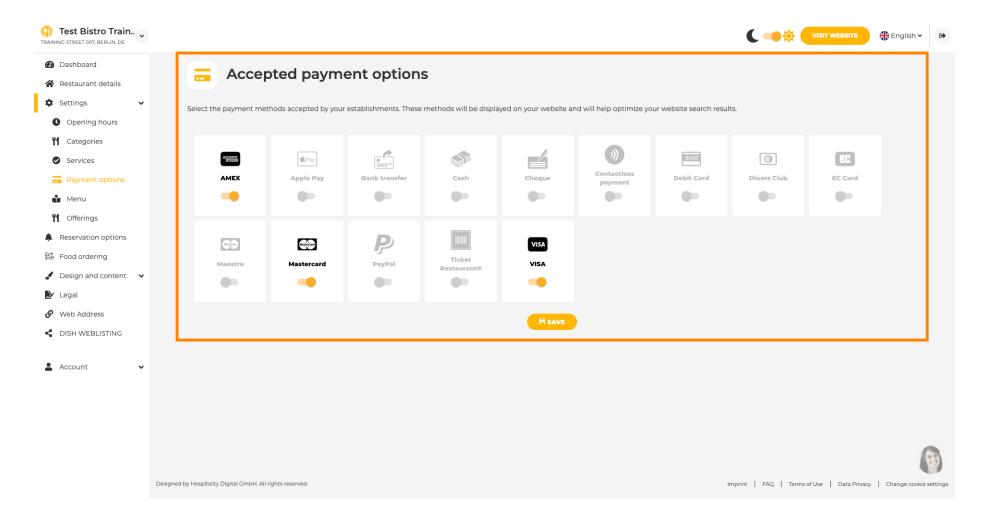

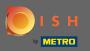

On menu you can add a new menu to the website. Just upload a document or create a pdf from images.

| Test Bistro Train<br>TRAINING STREET 007, BERLIN, DE  |                                                 |                                                                                                    |          | <b>C</b> -                                     |                                         | h v 🕞          |
|-------------------------------------------------------|-------------------------------------------------|----------------------------------------------------------------------------------------------------|----------|------------------------------------------------|-----------------------------------------|----------------|
| Dashboard                                             | Doctory                                         | cont moonu                                                                                                    |          |                                                |                                         |                |
| 🖀 Restaurant details                                  | 📫 Restaur                                       | rant menu                                                                                                    |          |                                                |                                         |                |
| 🕏 Settings 🗸                                          | Upload your menu as a pi                        | icture in JPG/PNG format or as PDF document.                                                                                   |          |                                                |                                         |                |
| Opening hours                                         |                                                 | e separate pages of your menu into a single PDF file, please<br>into a PDF file. This enhances the readability of the menu for |          | le images". Thereupon, you can upload multiple | JPG/PNG photos, which are               |                |
| Categories                                            |                                                 |                                                                                                    |          |                                                |                                         |                |
| Services                                              | Menu                                            | Bistro-Training-MenuProductTraining                                                                                            | Document | Bistro-Training-MenuProductTraining.pdf        | × REMOVE                                |                |
| Payment options                                       | Menu                                            | Bistro-Training-MenuProductTraining                                                                                            | Document | Bistro-Training-MenuProductTraining.pdf        | × REMOVE                                |                |
| 📫 Menu                                                |                                                 | Bistro-Training-MenuProduct training                                                                                           |          |                                                | A REMOVE                                |                |
| M Offerings                                           |                                                 | CHOOSE MENU TO UPLOAD (PDF / JPG / PNG)                                                                                        |          |                                                |                                         |                |
| Reservation options                                   |                                                 |                                                                                                    |          |                                                |                                         |                |
| Section and account                                   |                                                 | - or -                                                                                                    |          |                                                |                                         |                |
| <ul> <li>Design and content</li> <li>Legal</li> </ul> |                                                 | The CREATE MENU PDF FROM MULTIPLE IMAGES                                                                                       |          |                                                |                                         |                |
| Web Address                                           |                                                 |                                                                                                    |          |                                                |                                         |                |
| dish weblisting                                       |                                                 | H SAVE                                                                                                    |          |                                                |                                         |                |
|                                                       |                                                 |                                                                                                    |          |                                                |                                         |                |
| 💄 Account 🗸 🗸                                         |                                                 |                                                                                                    |          |                                                |                                         |                |
|                                                       |                                                 |                                                                                                    |          |                                                |                                         |                |
|                                                       |                                                 |                                                                                                    |          |                                                |                                         |                |
|                                                       |                                                 |                                                                                                    |          |                                                |                                         |                |
|                                                       |                                                 |                                                                                                    |          |                                                |                                         |                |
|                                                       | Designed by Hospitality Digital GmbH. All right | s reserved.                                                                                                    |          | Imprint   FAQ                                  | Terms of Use   Data Privacy   Change co | ookie settings |

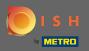

Ð

# On offerings you can edit the types of cuisine and other general offers. Note: Select your main cuisine wisely as this will impact the automated text & the results of search engines.

| Test Bistro Train                                                                                                    |                                        |                                          |              |                                            |                                                | English 🗸 🚱 |
|----------------------------------------------------------------------------------------------------|----------------------------------------|------------------------------------------|--------------|--------------------------------------------|------------------------------------------------|-------------|
| <ul><li>Dashboard</li><li>Restaurant details</li></ul>                                                                                              | <b>Your offering</b>                   | S                                        |              |                                            |                                                |             |
| <ul> <li>Settings</li> <li>Opening hours</li> <li>Categories</li> <li>Services</li> <li>Payment options</li> <li>Menu</li> <li>Offerings</li> </ul> | find your website easily for your spec | ialty, help you to improve guest satisfa |              | , for better search engine optimization (S | EO). By doing this, online searchers and diner | s can       |
| Reservation options     Food ordering                                                                                                    | Types of Cuisines                      |                                          |              |                                            |                                                |             |
| 🖌 Design and content 🛛 🗸                                                                                                    | Afghani                                | African                                  | American     | Arabian                                    | Argentinean                                    |             |
| 🏂 Legal                                                                                                    | Armenian                               | Asian                                    | 🕜 Austrian   | Azerbaijani                                | Belgian                                        |             |
|                                                                                                    | Brazilian                              | British                                  | Chinese      | Colombian                                  | Corsican                                       |             |
| CISH WEBLISTING                                                                                                    | Croatian                               | Cuban                                    | Czech        | Dutch                                      | French                                         |             |
| •                                                                                                    | Georgian                               | German                                   | Greek        | Hungarian                                  | Indian                                         |             |
| 🛓 Account 🛛 👻                                                                                                    | Israeli                                | Italian                                  | Japanese     | Korean                                     | Lebanese                                       |             |
|                                                                                                    | Mediterranean                          | Mexican                                  | Middle-Asian | Mongolian                                  | Moroccan                                       |             |
|                                                                                                    | Oriental                               | Persian                                  | Peruvian     | Polish                                     | Portuguese                                     |             |
|                                                                                                    | Russian                                | South American                           | Spanish      | Thai                                       | Turkish                                        |             |
|                                                                                                    | Ukrainian<br>Dietary Specialities      | Vietnamese                               |              |                                            |                                                |             |

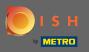

On reservations you can select the preferred options to receive reservations through the website. You can order or activate the HD reservation tool here. Further, you can activate the reservation button on the cover image.

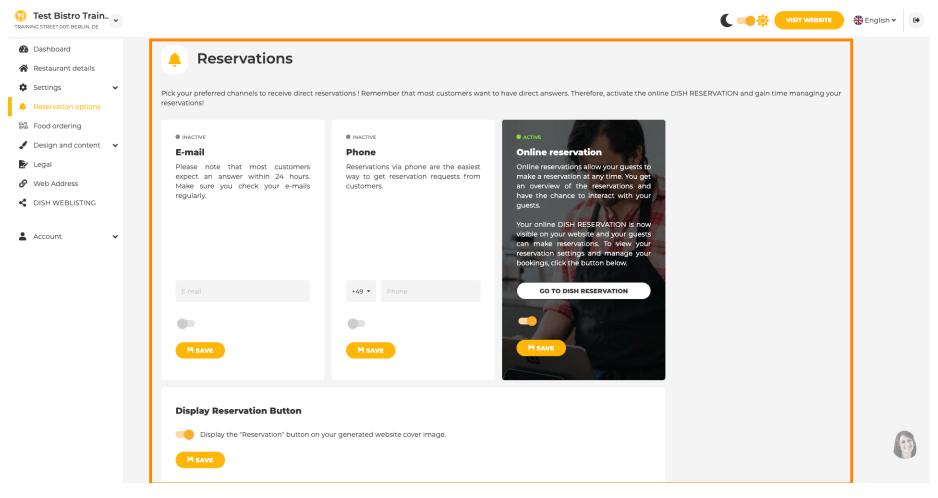

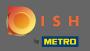

Ð

# On food ordering you can disable or enable an order form for takeaway orders. Note: This feature will be available after a menu is uploaded to the website.

| HD*test2 TESTING STREET 1, BERLIN, FR                                                                                                    | ·                                                                                                    | C‡ 🧲            |                    | 🛟 English 🗸 | 6        |
|----------------------------------------------------------------------------------------------------|----------------------------------------------------------------------------------------------------|-----------------|--------------------|-------------|----------|
| <ul><li>Dashboard</li><li>Restaurant details</li></ul>                                                                                                    | Food ordering                                                                                                    |                 |                    |             |          |
| <ul> <li>Settings</li> <li>Reservation options</li> <li>Food ordering</li> <li>Design and content</li> <li>Legal</li> <li>Web Address</li> <li>DISH WEBLISTING</li> <li>Account</li> </ul> | <ul> <li>• crue</li> <li>• crue</li> <li>• cue now enable your website visitors to order food "to go" from your establishment simply enable the option below and make sure to upload your menu. Plaes stick to the laws and actual rules in your country, when enabling this functionality</li> <li>• Deable</li> <li>• Crecive orders outside of my opening hours</li> <li>• Deable</li> <li>• Preview svallable</li> <li>• Pickup</li> <li>• Delivery</li> <li>• East in</li> <li>Payment methods available</li> <li>• Crecit card</li> <li>• Debit card</li> </ul> |                 |                    | M SAVE      |          |
|                                                                                                    | Designed by Hospitality Digital GmbH. All rights reserved.                                                                                                    | AQ   Terms of U | Jse   Data Privacy |             | settings |

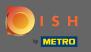

You can choose if orders can be also received outside of opening hours. Further, you can activate available services & payment methods.

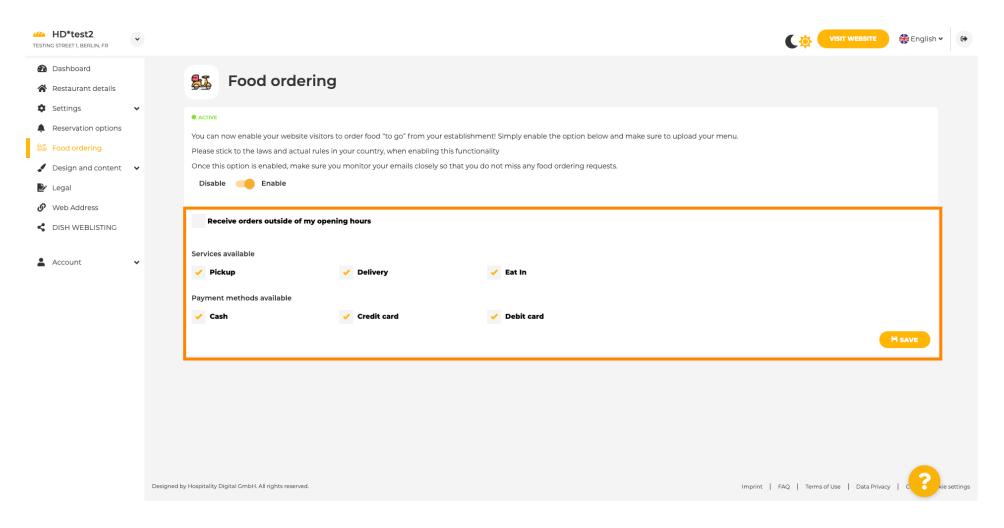

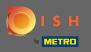

• On design you can chose between the classic template or the modern one for your website.

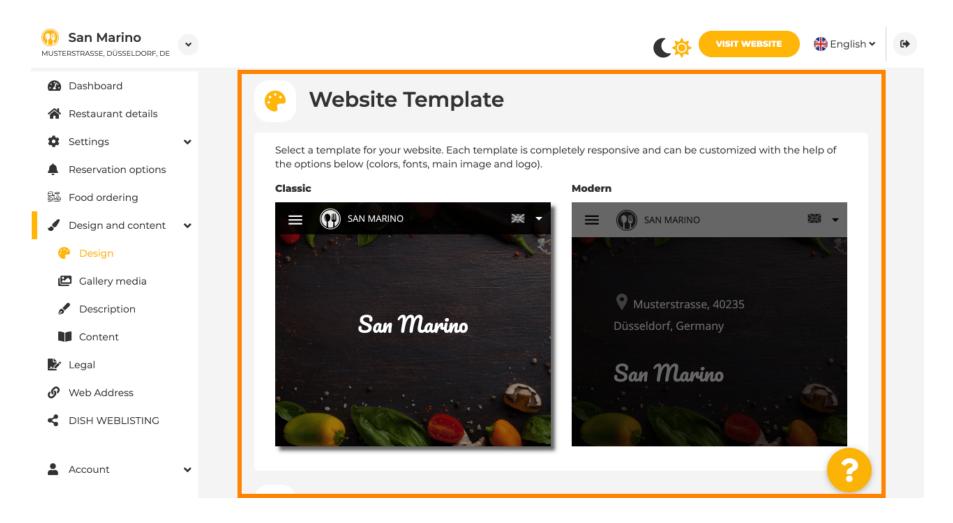

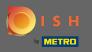

Ð

When you scroll down you can adjust further design settings like the main image & color.

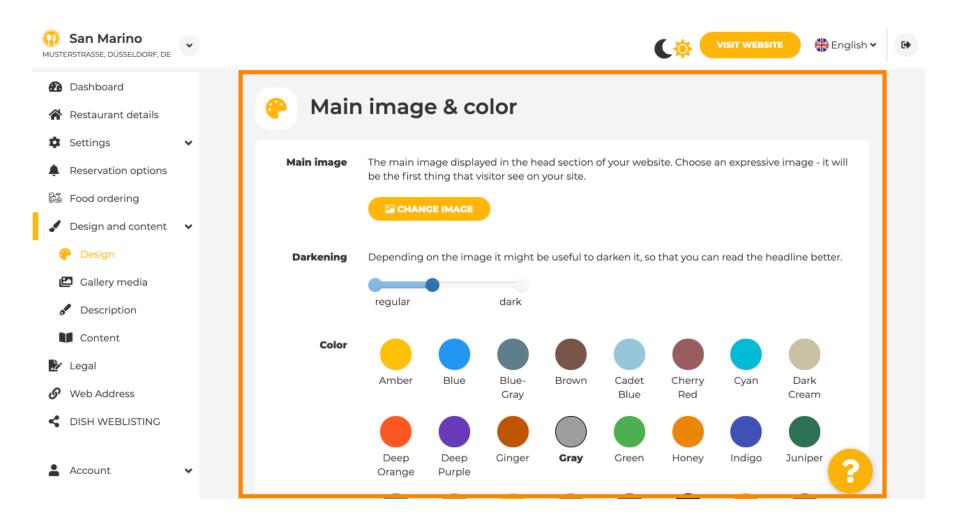

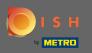

#### Or the fonts on the website.

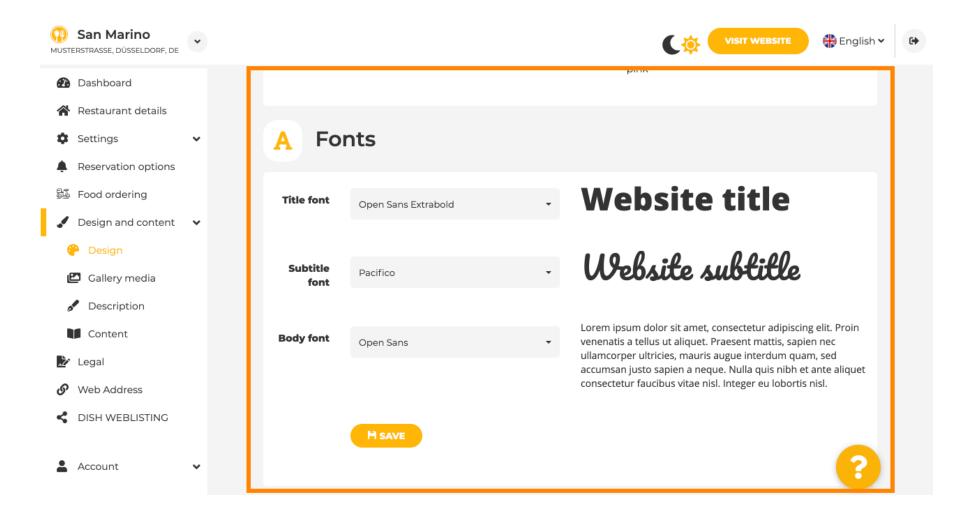

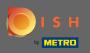

To change the title font click on the drop down menu and select a font. Note: The same approach applies to the subtitle font and body font.

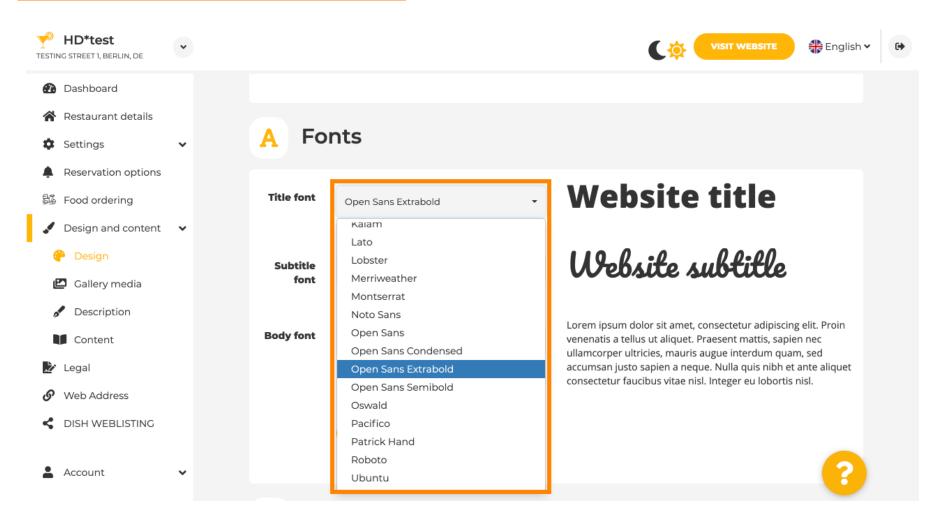

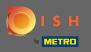

By scrolling down to the bottom the establishment logo and further design options like the background image and the color behind the image can be adjusted.

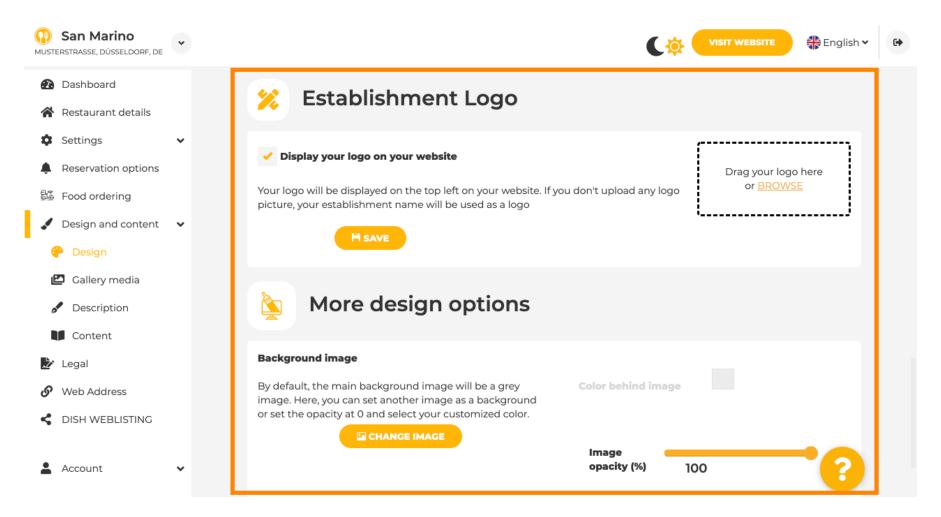

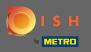

• To change the color behind the image set the image opacity to 0%.

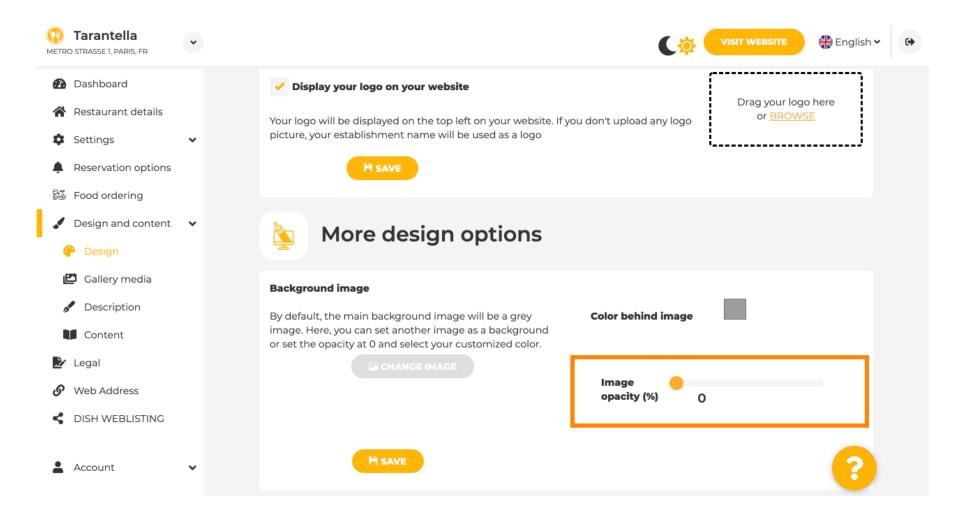

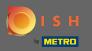

• You then are able to change the color by clicking on the color (grey square).

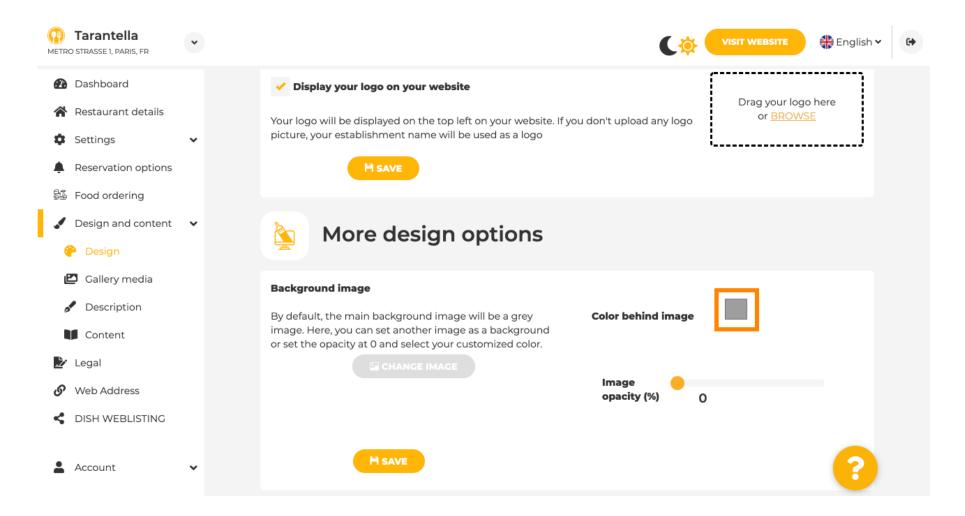

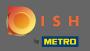

Ð

# Now choose your desired color. Note: When your are finished do not forget to apply the changes by clicking on save.

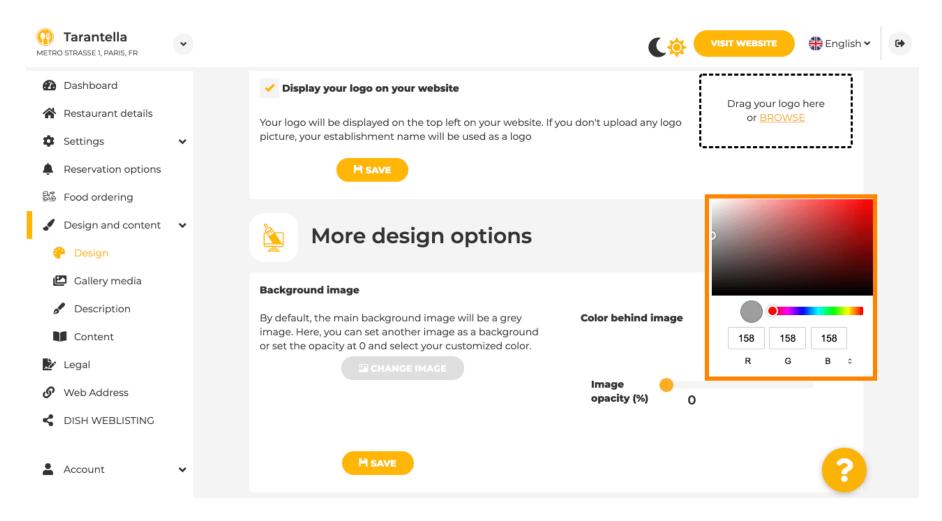

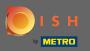

On gallery you can add images and videos to the website. Note: Copyrights should be taken into account.

| Test Bistro Train     Training street 007, Berlin, de |                                                                        |                                       |
|-------------------------------------------------------|------------------------------------------------------------------------|---------------------------------------|
| Dashboard                                             | 🖸 Gallery                                                              |                                       |
| Restaurant details                                    |                                                                        |                                       |
| 🗘 Settings 🗸 🗸                                        |                                                                        |                                       |
| Reservation options                                   | Image upload                                                           | Video upload                          |
| Food ordering                                         | Please make sure that your file meets the requirements                 |                                       |
| Design and content                                    | <ul> <li>File format (PNG, JPG)</li> <li>max.10MB file size</li> </ul> | Drag File here<br>or <u>BROWSE</u>    |
| P Design                                              | • min. 600x600 to 6000x6000px                                          |                                       |
| 🖆 Gallery media                                       |                                                                        | · · · · · · · · · · · · · · · · · · · |
| S Description                                         | Nr. Media Description                                                  | Delete/Edit/Drag                      |
| Content                                               |                                                                        |                                       |
| 🕑 Legal                                               | #1 delicious bowl                                                      |                                       |
| 9 Web Address                                         |                                                                        | @ ✓ ≣                                 |
| CISH WEBLISTING                                       |                                                                        | <i>h</i>                              |
| 🛓 Account 🗸 🗸                                         | #2 fantastic spaghetti                                                 | ê ✔ <b>=</b>                          |
|                                                       | #3 best pizza in town                                                  |                                       |

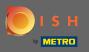

• On

On description you can edit welcome title and tagline. Further, there are two options to add description: 1. Generate an automated text, which will refresh is based on offerings & services. 2. You can write a text manually as a description.

| Test Bistro Train                                            |                                                                                                    |                                                                                                    |
|--------------------------------------------------------------|----------------------------------------------------------------------------------------------------|----------------------------------------------------------------------------------------------------|
| Dashboard<br>Restaurant details<br>Settings                  | Website Description                                                                                                    |                                                                                                    |
| Reservation options<br>Food ordering<br>Design and content v | Welcome title<br>A greeting to your visitors, this appears on the top of your website                                                                                                    | With our exquisite ingredients we will make your stay unforgettable.                                                                                                    |
| Gallery media Description Content .egal                      | <b>Tagline</b><br>Search Impactful: This is a title for your website description                                                                                                    | Sie können zum Mitnehmen bestellen   Berlin                                                                                                    |
| Web Address<br>DISH WEBLISTING                               | Description                                                                                                    |                                                                                                    |
| Account •                                                    | <ul> <li>The easiest way to manage your website description. Let our algorithms write the search engine optimized description for you! Based on the information you provided us, our artificial intelligence will generate the text! Learn more about SEO on our FAQs.</li> <li>Manual</li> <li>Manually enter the main description text or edit the generated text to have more control on the way you want to communicate with your customers. This text should be written in compliance with the SEO guidelines! If you are not sure about how to write a SEO optimized text, please read our FAQs or use the automatic description service above.</li> </ul> | Provide       B       I       Image: Image: Image |

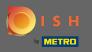

P

You can enable or disable an automatic description function that will translate the website into the visitors language by analyzing.

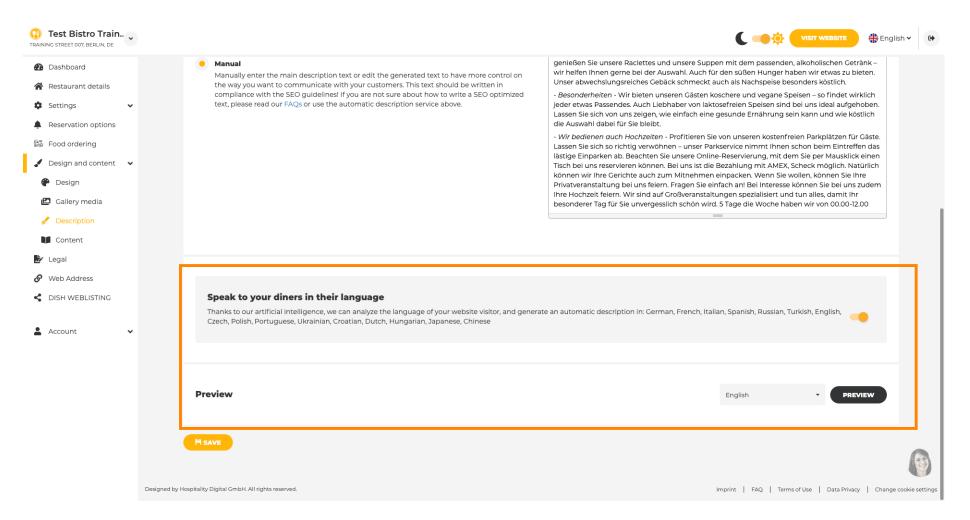

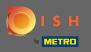

### On content you can add individual content to the website.

| Test Bistro Train                                                                                                    |                                                                                                    |
|----------------------------------------------------------------------------------------------------|----------------------------------------------------------------------------------------------------|
| <ul><li>Dashboard</li><li>Restaurant details</li></ul>                                                                                                    | Content                                                                                                    |
| Settings <ul> <li>Reservation options</li> <li>Reservation options</li> <li>Reservation options<th>Add content blocks or blogs to populate your website with more information and to inform your customers about your business, news, activities, vouchers, or events. Communication and content is key to have new customers visiting your business!</th></li></ul> | Add content blocks or blogs to populate your website with more information and to inform your customers about your business, news, activities, vouchers, or events. Communication and content is key to have new customers visiting your business! |
| 歸 Food ordering<br>✓ Design and content ✓<br>● Design                                                                                                    | About Us +                                                                                                    |
| <ul><li>Gallery media</li><li>Description</li></ul>                                                                                                    | Vouchers                                                                                                    |
| <ul> <li>Content</li> <li>Legal</li> <li>Web Address</li> <li>DISH WEBLISTING</li> </ul>                                                                                                    | # Events +                                                                                                    |
| Account V                                                                                                    |                                                                                                    |
|                                                                                                    |                                                                                                    |
|                                                                                                    |                                                                                                    |
|                                                                                                    | Designed by Hospitality Digital GmbH. All rights reserved. Imprint   FAQ   Terms of Use   Data Privacy   Change cookie settings                                                                                                    |

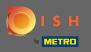

# • On legal you can edit the imprint and add a privacy policy.

| Test Bistro Train    |                                |                                                | 📲 English 🗸 |
|----------------------|--------------------------------|------------------------------------------------|-------------|
| Dashboard            | 😥 Website imprint              |                                                |             |
| Restaurant details   |                                |                                                |             |
| Settings 🗸           | Business name*                 | Bistro Training                                |             |
| Reservation options  |                                |                                                |             |
| Food ordering        | Address*                       | Training Street 007, 10785 Berlin, Deutschland |             |
| Design and content 🗸 | E-mail                         |                                                |             |
| Web Address          | 2-1141                         | training.product.hd@gmail.com                  |             |
| DISH WEBLISTING      | Phone                          | +49 - 15151515151                              |             |
|                      |                                |                                                |             |
| Account 🗸            | District court                 | Berlin                                         |             |
|                      | Commercial registration number |                                                |             |
|                      |                                |                                                |             |
|                      | VAT ID                         |                                                |             |
|                      | Responsible person             |                                                |             |
|                      | Responsible person             |                                                |             |
|                      | Additional information         |                                                |             |
|                      |                                |                                                |             |
|                      |                                | H save                                         |             |
|                      |                                |                                                |             |
|                      | 🛃 Privacy policy               |                                                |             |
|                      |                                |                                                |             |

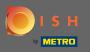

### • On web address you can edit the URL of the website.

| Test Bistro Train     |                                                                                   |                                                                                                    | C 💽 🔅 VISIT WEBSITE 🕀 English                            |
|-----------------------|-----------------------------------------------------------------------------------|----------------------------------------------------------------------------------------------------|----------------------------------------------------------|
| Dashboard             | 🔗 Web address                                                                     |                                                                                                    |                                                          |
| Restaurant details    | web address                                                                       |                                                                                                    |                                                          |
| Settings 🗸            |                                                                                   |                                                                                                    |                                                          |
| Reservation options   | Web address                                                                       | bistro-training                                                                                                    | eatbu.com                                                |
| ood ordering          |                                                                                   |                                                                                                    | metro.bar                                                |
| esign and content 🛛 🖌 |                                                                                   | bistro-training.eatbu.com                                                                                            | metro.biz                                                |
| gal                   |                                                                                   | This is your current web address.                                                                                    | metro.rest                                               |
| eb Address            |                                                                                   |                                                                                                    |                                                          |
| SH WEBLISTING         |                                                                                   | H save                                                                                                    |                                                          |
| Account 🗸             | 🔗 External dom                                                                    | ain                                                                                                    |                                                          |
|                       | Have you already registered a domain<br>will tell you how to do it in the subsequ | and want to use it for this website? Enter your domain name and we will check whether you can use it. In case some ( | configuration with your domain provider is required, we  |
|                       | Domain*                                                                           | YourExistingDomain.com                                                                                               |                                                          |
|                       |                                                                                   | € CHECK DOMAIN                                                                                                    |                                                          |
|                       |                                                                                   |                                                                                                    |                                                          |
|                       |                                                                                   |                                                                                                    |                                                          |
|                       |                                                                                   |                                                                                                    |                                                          |
|                       |                                                                                   |                                                                                                    |                                                          |
| Desig                 | gned by Hospitality Digital GmbH. All rights reserved.                            |                                                                                                    | Imprint   FAQ   Terms of Use   Data Privacy   Change coo |

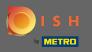

### If there is already an owned external domain you can type it here.

| Test Bistro Train.     TRAINING STREET 007, BERLIN, DE | ~    |                   |                                                                           |                                                                                                    | VISIT WEBSITE                                          | sh 🗸 🕞         |
|--------------------------------------------------------|------|-------------------|---------------------------------------------------------------------------|----------------------------------------------------------------------------------------------------|--------------------------------------------------------|----------------|
| 🚯 Dashboard                                            |      | S                 | Web address                                                               |                                                                                                    |                                                        |                |
| 倄 Restaurant details                                   |      |                   |                                                                           |                                                                                                    |                                                        |                |
| Settings                                               | ~    |                   | Web address                                                               |                                                                                                    |                                                        |                |
| Reservation options                                    |      |                   |                                                                           | bistro-training                                                                                                    | eatbu.com                                              |                |
| 률 Food ordering                                        |      |                   |                                                                           | bistro-training.eatbu.com                                                                                                    | metro.bar                                              |                |
| 🖌 Design and content                                   | ~    |                   |                                                                           | This is your current web address.                                                                                                  | metro.biz                                              |                |
| 🏂 Legal                                                |      |                   |                                                                           |                                                                                                    | metro.rest                                             |                |
| 🔗 Web Address                                          |      |                   |                                                                           |                                                                                                    |                                                        |                |
| dish weblisting                                        |      |                   |                                                                           | H SAVE                                                                                                    |                                                        |                |
| Laccount                                               | *    | ø                 | External doma                                                             | ain                                                                                                    |                                                        |                |
|                                                        |      |                   | you already registered a domain a<br>ell you how to do it in the subseque | nd want to use it for this website? Enter your domain name and we will check whether you can use it. In case some cor<br>ent step. | nfiguration with your domain provider is required, we  |                |
|                                                        |      |                   | Domain*                                                                   | testproducttraining.com                                                                                                    | ]                                                      |                |
|                                                        |      |                   |                                                                           | Q CHECK DOMAIN HUSE DOMAIN FOR YOUR WEBSITE                                                                                        |                                                        |                |
|                                                        |      |                   |                                                                           | <b>Domain active</b><br>You can use it as external domain.                                                                         |                                                        |                |
|                                                        |      |                   |                                                                           | Registered at:<br>GoDaddy.com, LLC                                                                                                 |                                                        |                |
|                                                        |      |                   |                                                                           | Owner:<br>abuse@godaddy.com                                                                                                    |                                                        |                |
|                                                        |      |                   |                                                                           |                                                                                                    |                                                        | -              |
|                                                        | Desi | igned by Hospital | ity Digital GmbH. All rights reserved.                                    |                                                                                                    | Imprint   FAQ   Terms of Use   Data Privacy   Change c | ookie settings |

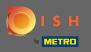

### • The entered domain is automatically checked by the system. Click on use domain for your website.

| Test Bistro Train        |                  |                                                                                 |                                                                                                    | C          |                                     | 👫 English 🗸  | •           |
|--------------------------|------------------|---------------------------------------------------------------------------------|----------------------------------------------------------------------------------------------------|------------|-------------------------------------|--------------|-------------|
| Dashboard                | 6                | Web address                                                                     |                                                                                                    |            |                                     |              |             |
| 🚷 Restaurant details     |                  |                                                                                 |                                                                                                    |            |                                     |              |             |
| 🕸 Settings 🗸 🗸           |                  |                                                                                 |                                                                                                    |            |                                     |              |             |
| Reservation options      |                  | Web address                                                                     | bistro-training                                                                                                    | •          | eatbu.com                           |              |             |
| 👪 Food ordering          |                  |                                                                                 |                                                                                                    |            | metro.bar                           |              |             |
| 🖌 Design and content 🛛 👻 |                  |                                                                                 | bistro-training.eatbu.com                                                                                                    |            | metro.biz                           |              |             |
| 🖄 Legal                  |                  |                                                                                 | This is your current web address.                                                                                                   |            | metro.rest                          |              |             |
| 🔗 Web Address            |                  |                                                                                 |                                                                                                    |            |                                     |              |             |
| S DISH WEBLISTING        |                  |                                                                                 | H SAVE                                                                                                    |            |                                     |              |             |
| 🛓 Account 🗸 🗸            | s                | External doma                                                                   | ain                                                                                                    |            |                                     |              |             |
|                          |                  | ve you already registered a domain a<br>I tell you how to do it in the subseque | nd want to use it for this website? Enter your domain name and we will check whether you can use it. In case some cont<br>ent step. | nfiguratio | on with your domain provider is red | quired, we   |             |
|                          |                  | Domain*                                                                         | testproducttraining.com                                                                                                    |            |                                     |              |             |
|                          |                  |                                                                                 |                                                                                                    |            |                                     |              |             |
|                          |                  |                                                                                 | Domain active<br>You can use it as external domain.                                                                                 |            |                                     |              |             |
|                          |                  |                                                                                 | Registered at:                                                                                                    |            |                                     |              |             |
|                          |                  |                                                                                 | Owner:                                                                                                    |            |                                     |              |             |
|                          |                  |                                                                                 |                                                                                                    |            |                                     | 1            | 69          |
|                          |                  |                                                                                 |                                                                                                    |            |                                     |              | Y           |
|                          | Designed by Hosp | itality Digital GmbH. All rights reserved.                                      |                                                                                                    | Imprint    | FAQ   Terms of Use   Data Privacy   | Change cooki | ie settings |

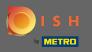

When you scroll down you will get further information how to configurate the external domain. Now the website builder is waiting to receive confirmation from the external provider.

| Test Bistro Train.<br>TRAINING STREET 007, BERLIN, DE          | •          |                                                                                                    | C C INT WEBSITE Strain Comparison - Comparison - Comparis |  |
|----------------------------------------------------------------|------------|----------------------------------------------------------------------------------------------------|----------------------------------------------------------------------------------------------------|--|
| Dashboard                                                      |            |                                                                                                    |                                                                                                    |  |
| 🚷 Restaurant details                                           |            | 🔗 External domain                                                                                                    |                                                                                                    |  |
| Settings                                                       | ~          | 6 External domain                                                                                                    |                                                                                                    |  |
| <ul> <li>Reservation options</li> <li>Food ordering</li> </ul> |            | Have you already registered a domain and want to use it for this website? Enter your domain name and we will check whether you can use it. In case some configure will tell you how to do it in the subsequent step.                | uration with your domain provider is required, we                                                                                                    |  |
| 🖌 Design and content                                           | ~          | Domain* testproducttraining.com                                                                                                    | X Waiting for configuration                                                                                                    |  |
| 🏂 Legal                                                        |            |                                                                                                    | The DNS settings of this domain have not yet<br>been configured.<br>Please follow the adjacent instructions.                                                                                                    |  |
| 🔗 Web Address                                                  |            | X CANCEL DOMAIN CONFIGURATION                                                                                                    | head follow the dejucant initial detonia.                                                                                                    |  |
| dish weblisting                                                |            | How to configure the DNS settings of testproducttraining.com                                                                                                    |                                                                                                    |  |
| Account                                                        | ~          | 1 Login to your domain providers' administration interface using your credentials.                                                                                                    |                                                                                                    |  |
|                                                                |            | 2 Open the domain configuration section and see configuration for domain <b>testproducttraining.com</b> .                                                                                                    |                                                                                                    |  |
|                                                                |            | 3 Open DNS settings for domain <b>testproducttraining.com</b> .                                                                                                    |                                                                                                    |  |
|                                                                |            | Enter a new DNS entry or modify an existing one. Enter target address <b>website.dish.co</b> of type <b>CNAME</b> . And, add A record for the root domain as the IP address of <b>website.dish.co</b> which should be 34.89.135.24. |                                                                                                    |  |
|                                                                |            | 5 It can take up to several hours until the changes become active. We will notify you by email once your website is available at testproducttraining.com.                                                                           |                                                                                                    |  |
|                                                                |            | 6 For further explanations about specific terms, click here (glossary)                                                                                                    |                                                                                                    |  |
|                                                                |            | In case you need further assistance, please contact our support hotline. The following links to the help pages of the top 7 european domain providers might be of                                                                   | nelp, as well:                                                                                                    |  |
|                                                                |            | • 1&1<br>• Strato                                                                                                    |                                                                                                    |  |
|                                                                |            | GoDaddy     Namecheap                                                                                                    |                                                                                                    |  |
|                                                                |            | • Google                                                                                                    |                                                                                                    |  |
|                                                                |            | Netim     OVH                                                                                                    |                                                                                                    |  |
|                                                                |            |                                                                                                    | 6                                                                                                    |  |
|                                                                | Designed b | oy Hospitality Digital GmbH. All rights reserved. Imp                                                                                                    | rint   FAQ   Terms of Use   Data Privacy   Change cookie settings                                                                                                    |  |

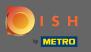

Under domain status you always have the option to unpublish your DISH Website and are able to see since when your website is published.

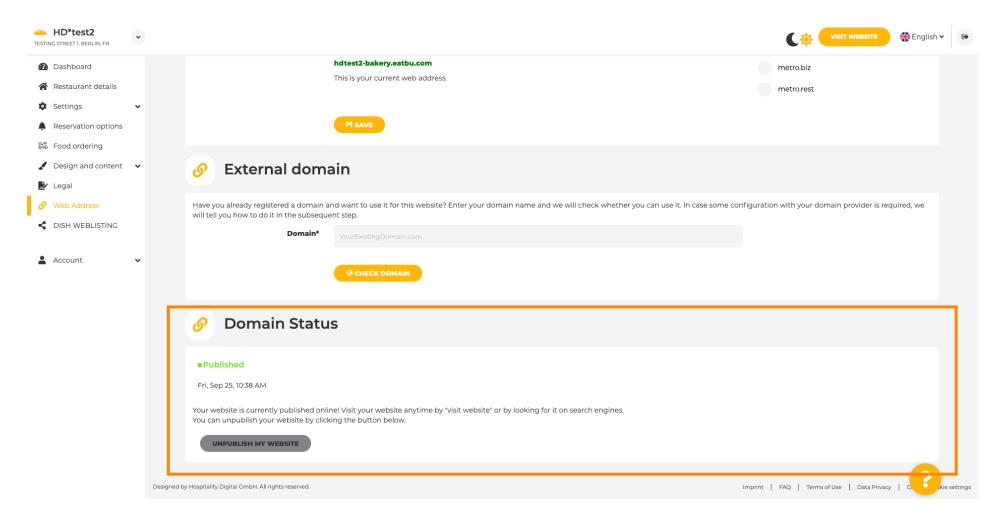

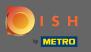

# • To unpublish your DISH Website click on unpublish my website.

| HD*test2     TESTING STREET 1, BERLIN, FR                                    |                                                                                                    |                                                  | English 🗸 | •        |
|------------------------------------------------------------------------------|----------------------------------------------------------------------------------------------------|--------------------------------------------------|-----------|----------|
| <ul> <li>Dashboard</li> <li>Restaurant details</li> <li>Settings </li> </ul> | hdtest2-bakery.eatbu.com<br>This is your current web address.                                                                                                    | metro.biz<br>metro.rest                          |           |          |
| Reservation options Food ordering                                            | H SAVE                                                                                                    |                                                  |           |          |
| <ul> <li>Design and content</li> <li>Legal</li> </ul>                        | 🔗 External domain                                                                                                    |                                                  |           |          |
| <ul><li>Web Address</li><li>DISH WEBLISTING</li></ul>                        | Have you already registered a domain and want to use it for this website? Enter your domain name and we will check whether you can use it. In case some con will tell you how to do it in the subsequent step.  Domain* YourExistingDomain.com | figuration with your domain provider is required | d, we     |          |
| 🛓 Account 🗸 🗸                                                                |                                                                                                    |                                                  |           |          |
|                                                                              | 🔗 Domain Status                                                                                                    |                                                  |           |          |
|                                                                              | Published      Fri, Sep 25, 10:38 AM                                                                                                    |                                                  |           |          |
|                                                                              | Your website is currently published online! Visit your website anytime by "visit website" or by looking for it on search engines.<br>You can unpublish your website by clicking the button below.                                              |                                                  |           |          |
|                                                                              | Designed by Hospitality Digital GmbH. All rights reserved.                                                                                                    | Imprint   FAQ   Terms of Use   Data Privacy   C  |           | settings |

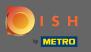

# • And confirm the process by clicking ok.

| HD*test2<br>TESTING STREET 1, BERLIN, FR                  | •                                                                                                    | VISIT WEBSITE HEnglish ~ 🗭                                     |
|-----------------------------------------------------------|----------------------------------------------------------------------------------------------------|----------------------------------------------------------------|
| <ul> <li>Dashboard</li> <li>Restaurant details</li> </ul> | hdtest2-bakery.eatbu.com<br>This is your current web address.                                                                                                    | metro.biz<br>metro.rest                                        |
| Settings  Reservation options  Food ordering              | ► M SAVE                                                                                                    |                                                                |
| <ul> <li>Design and content</li> <li>Legal</li> </ul>     | * Sternal domain                                                                                                    |                                                                |
| Web Address     DISH WEBLISTING                           | Have you already registered a domain and want to use it for this website? Enter your domain name and we will check whether you can use it. In case will tell you how to do it in the subsequent step.           Domain*         Vot         Do you really want to unpublish?         * | e some configuration with your domain provider is required, we |
| Account                                                   |                                                                                                    |                                                                |
|                                                           | Omain Status                                                                                                    |                                                                |
|                                                           | Published      Fri, Sep 25, 10:38 AM                                                                                                    |                                                                |
|                                                           | Your website is currently published online! Visit your website anytime by "visit website" or by looking for it on search engines.<br>You can unpublish your website by clicking the button below.                                                                                      |                                                                |
|                                                           | Designed by Hospitality Digital GmbH. All rights reserved.                                                                                                    | Imprint   FAQ   Terms of Use   Data Privacy   Corrections      |

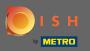

(i)

#### The status of your website has changed. It's now not published.

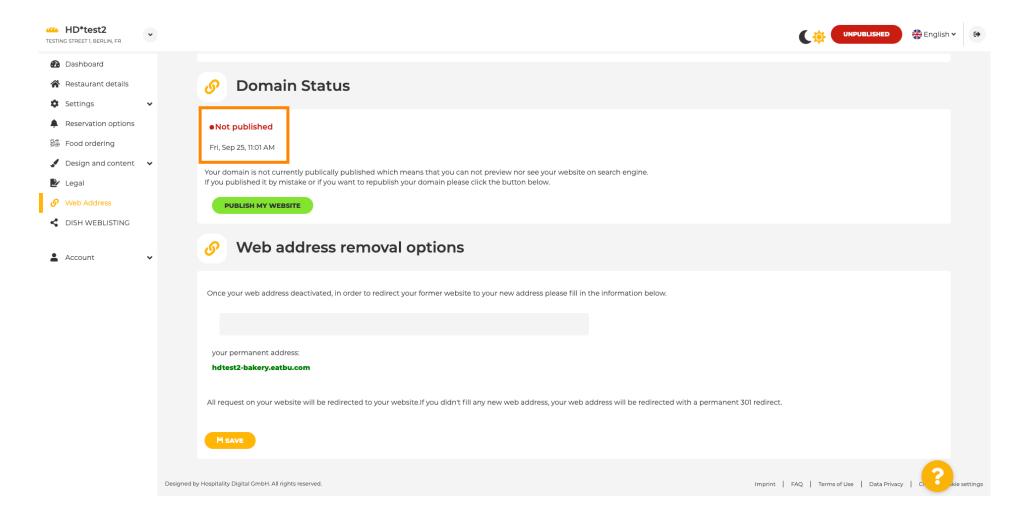

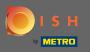

T

When your website is unpublished the website won't be accessible for anyone online. Therefore it is an advantage to redirect visitors to another website. Now type in the URL of the website visitors should be redirected to.

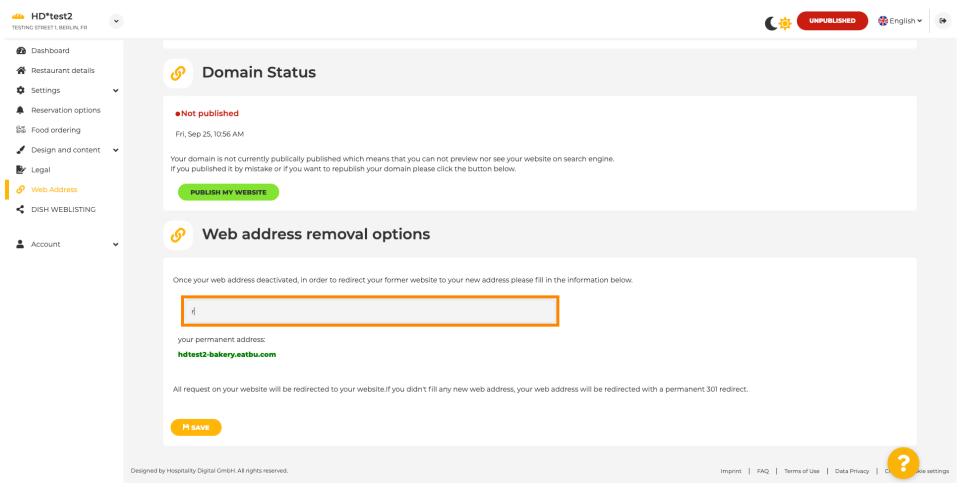

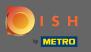

#### Click on save to apply the changes.

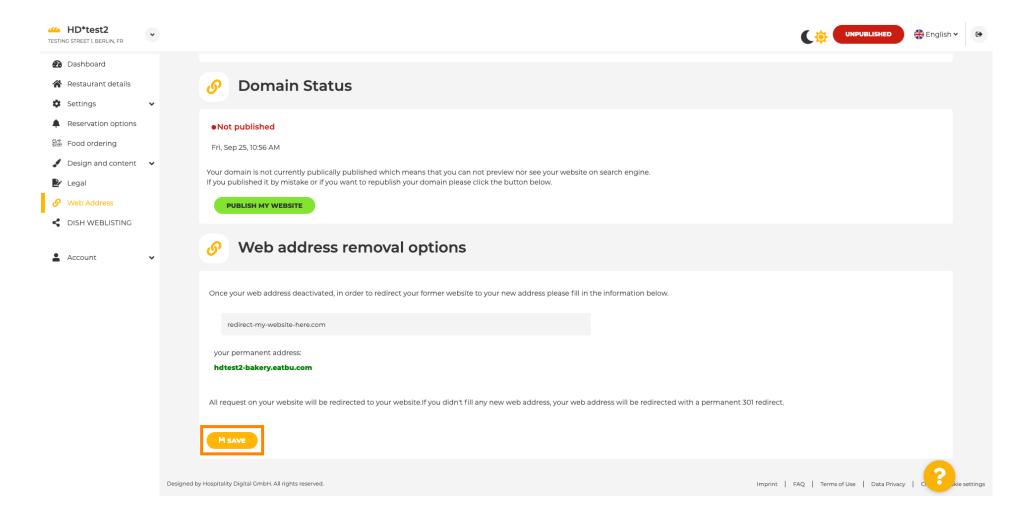

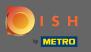

### If you no longer want to have your DISH Website unpublished click on publish my website.

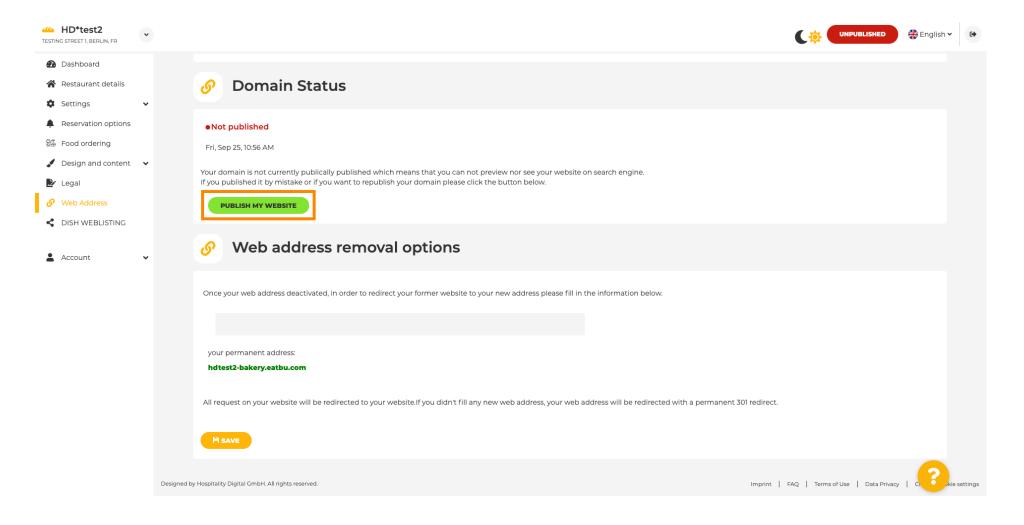

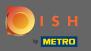

# • And confirm the process by clicking ok.

| HD*test2<br>TESTING STREET 1, BERLIN, FR | $\bullet$                                                                                                    |                                    | 📲 English 🗸 | •        |
|------------------------------------------|----------------------------------------------------------------------------------------------------|------------------------------------|-------------|----------|
| Dashboard                                |                                                                                                    |                                    |             |          |
| Restaurant details                       | 🔗 🛛 Domain Status                                                                                                    |                                    |             |          |
| Settings                                 | ·                                                                                                    |                                    |             |          |
| Reservation options                      | Not published                                                                                                    |                                    |             |          |
| 😼 Food ordering                          | Fri, Sep 25, 10:56 AM                                                                                                    |                                    |             |          |
| 🥒 Design and content                     |                                                                                                    |                                    |             |          |
| 🛃 Legal                                  | Your domain is not currently publically published which means that you can not preview nor see your website on search engine.<br>If you published it by mistake or if you want to republish your domain please click the button below. |                                    |             |          |
| 🔗 Web Address                            | PUBLISH MY WEBSITE                                                                                                    |                                    |             |          |
| S DISH WEBLISTING                        |                                                                                                    |                                    |             |          |
|                                          | Web address rerr                                                                                                    |                                    |             |          |
| Account                                  |                                                                                                    |                                    |             |          |
|                                          |                                                                                                    |                                    |             |          |
|                                          | Once your web address deactivated, in order to realize to your former metablice to your new address please fill in the information below.                                                                                              |                                    |             |          |
|                                          |                                                                                                    |                                    |             |          |
|                                          | your permanent address:                                                                                                    |                                    |             |          |
|                                          | hdtest2-bakery.eatbu.com                                                                                                    |                                    |             |          |
|                                          |                                                                                                    |                                    |             |          |
|                                          | All request on your website will be redirected to your website. If you didn't fill any new web address, your web address will be redirected with a permanent 301 redirect.                                                             |                                    |             |          |
|                                          |                                                                                                    |                                    |             |          |
|                                          | Designed by Hospitality Digital GmbH. All rights reserved.                                                                                                    | FAQ.   Terms of Use   Data Privacy |             | settings |

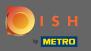

()

The status of your website has changed. It's now published. Note: Your website won't be redirected anymore.

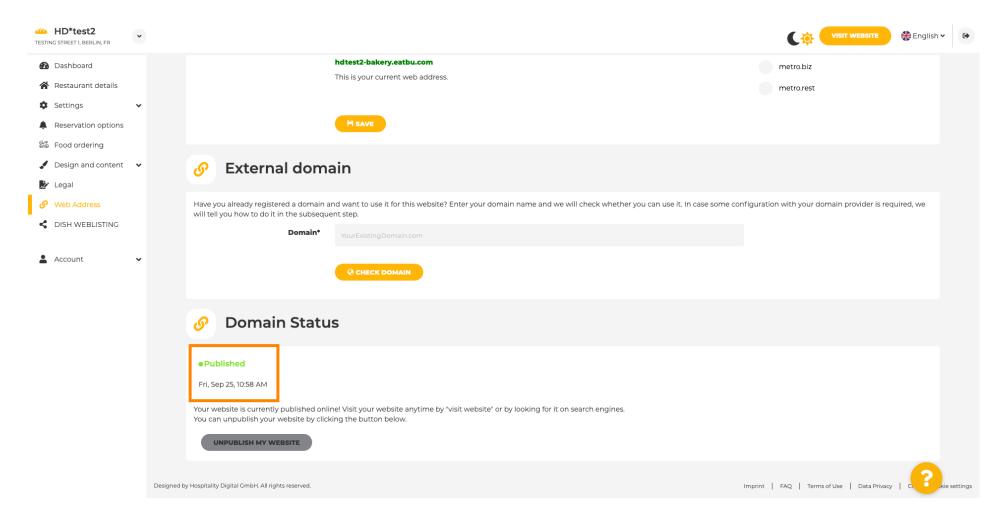

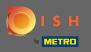

P

On DISH Weblisting you can switch to HD Weblisting service. DISH Weblisting connects the website with a new or existing Google my business account.

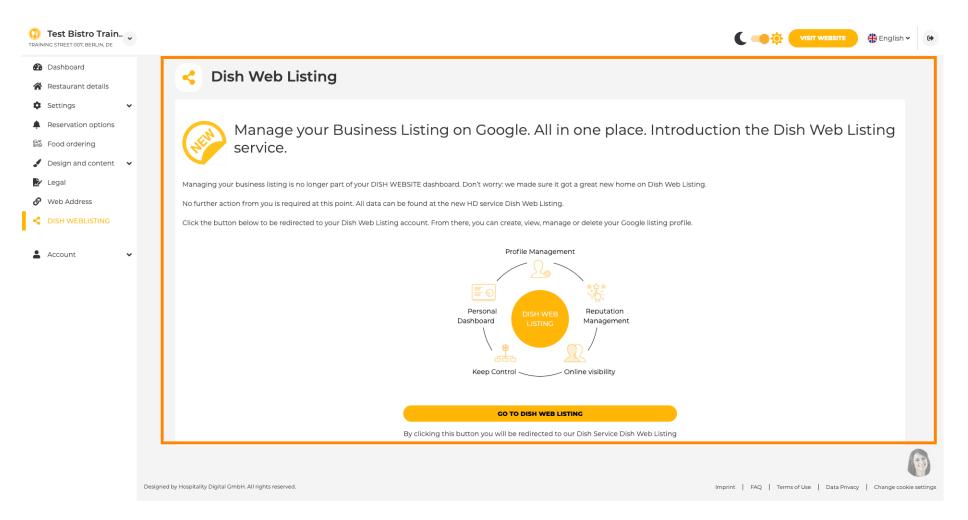

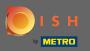

#### On your data you can change, export and delete personal information which is saved.

| ashboard                           | 🔒 Your data                                                                                                    |  |
|------------------------------------|----------------------------------------------------------------------------------------------------|--|
| estaurant details                  |                                                                                                    |  |
| ettings 🗸                          | We take the safety of your personal data seriously and it is important to us to give you full transparency. In this section you will find information on what personal data is being stored, what we need it for and how we secure it. If your question is not answered in the following descriptions, you will find instructions for self-service below as well.                                                                         |  |
| eservation options<br>ood ordering | We take the protection of our Users' personal data seriously. The following Privacy Policy is therefore intended to inform you about the processing of your personal data in accordance with Regulation (EU) 2016/679 ("GDPR"). In particular, we explain which personal data we collect, for what purposes we process these personal data, which technologies we use, to whom we transfer personal data and what rights you are entitled |  |
| esign and content 🛛 🗸              | to under the GDPR.  I. General Information                                                                                                    |  |
| egal                               | A. Processing of Personal Data on our Website                                                                                                    |  |
| Veb Address                        | 2. Automated Processing of Personal Data when Accessing our Website                                                                                                    |  |
| DISH WEBLISTING                    | 3. Cookies                                                                                                    |  |
|                                    | B. Processing of Personal Data when Registering for and when Using our Services                                                                                                    |  |
| ccount 🗸                           | 4. Registration for the Services                                                                                                    |  |
| Your data                          | 5. Use of the Services +                                                                                                    |  |
| Profile                            | 6. Customer Analysis and Marketing                                                                                                    |  |
|                                    | C. Further Information Regarding the Processing                                                                                                    |  |
|                                    | 7. Joint Controllership                                                                                                    |  |
|                                    | 8. Contact                                                                                                    |  |
|                                    | 9. Transfer of Personal Data to Third Parties                                                                                                    |  |
|                                    | 10. Deletion of Personal Data                                                                                                    |  |
|                                    | 11. Data Security                                                                                                    |  |
|                                    | 12. Your Rights +                                                                                                    |  |

You can change your personal data in the following sections: • Restaurant details

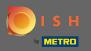

Ð

#### On profile you can edit user profile, password or delete the account/establishment.

| Test Bistro Train     TRAINING STREET 007, BERLIN, DE | VISIT WEBSITE 🕀 English 🗸                                                                                                    | 6) |
|-------------------------------------------------------|----------------------------------------------------------------------------------------------------|----|
| Dashboard                                             |                                                                                                    |    |
| Restaurant details                                    | Les profile                                                                                                    |    |
| Settings                                              | Please provide the details of your main contact person.                                                                                                    |    |
| Reservation options                                   | Salutation* Nothing selected                                                                                                    |    |
| 🛱 Food ordering                                       |                                                                                                    |    |
| 🖌 Design and content 🛛 🗸                              | First Name* Test Max                                                                                                    |    |
| 🏂 Legal                                               |                                                                                                    |    |
| 🔗 Web Address                                         | Last name* Trainer                                                                                                    |    |
| dish weblisting                                       | E-mail* training@hd.digital                                                                                                    |    |
| 🛔 Account 🗸 🗸                                         |                                                                                                    |    |
| A Your data                                           | SAVE                                                                                                    |    |
| 🔓 Profile                                             | Change your password                                                                                                    |    |
|                                                       | To change the password of your DISH account, please click the following link. CHANGE YOUR PASSWORD                                                                                                    |    |
|                                                       | Delete establishment                                                                                                    |    |
|                                                       | O Your DISH RESERVATION accounts are untouched by this action and will continue to exist.                                                                                                    | 23 |
|                                                       | Here you can irrevocably delete the establishment <b>"Test Bistro Training"</b> . The created website and all establishment data will be deleted. After you have clicked the button we will ask for your password to confirm this action. Afterwards, all mentioned data will be erased. This cannot be undone cleated to confirm the second to confirm the second to confirm the second to be undone. |    |